## **Jean Radvanyi**

Professor, Director of the French-Russia research center in Moscow, INION, Moscow 117418, Nakhimovsky Prospekt 51/21, tel +7 499 128 88 01, e-mail: jean.radvanyi@centre-fr.net

♠

# LES ATLAS, UN NOUVEL ENGOUEMENT DE L'ÉDITION FRANÇAISE ATLASES – THE NEW FASCINATION OF FRENCH PUBLISHERS

# 12 GEOGRAPHY **12** GEOGRAPHY

⊕

# ABSTRACT

Reacting to reader interest in publications of new types of atlases, many French authors and publishers rushed to occupy an emerging publishing niche and created a real fashion of small atlases attracting ever-greater public attention. The paper describes origins and features of this phenomenon.

KEY WORDS: atlas, geopolitics, history of geographical publications

# INTRODUCTION

Lancée dans les années 1980, la mode des atlas thématiques, géopolitiques ou géostratégiques ne s'est jamais éteinte depuis. Au contraire, depuis quelques années, les éditeurs européens rivalisent et les publications foisonnent. Qu'elles soient proposées en ouvrages uniques ou en collections, elles ont chacune leur identité, leur style et surtout leur propre approche intellectuelle de l'organisation de la planète, leur propre vision du monde.

Mais la profusion de ces atlas depuis une trentaine d'années nous a fait oublier que la production dans les années 1920 et 1930 fut aussi fort riche. Les noms d'Otto Neurath, Karl Haushofer ou Alexander Rado ne nous disent plus rien, et c'est dommage: ce sont eux qui, à l'époque, ont largement débroussaillé le terrain.

Atlas mondial des vins, de la gastronomie, des fractures sociales en France, des minorités en Europe, du sport mondial, des langues, des mafias, de la sexualité, des guerres napoléoniennes, de la guerre froide, de Moscou, des Vikings... Le catalogue du principal éditeur français d'atlas, les éditions Autrement, donne le tournis. Sa première collection d'atlas (Atlas Monde), créée en 1996, contribua pour beaucoup à relancer les ventes de cet éditeur indépendant et innovant. Aujourd'hui, il décline quatre collections (Monde, Mémoire, Atlas des guerres et Atlas des mégalopoles) qui couvrent une multitude de sujets, depuis les principales régions et pays du globe jusqu'aux thèmes à la mode comme le réchauffement climatique ou les migrations.

# UNE FAMILLE EN CROISSANCE

Ce ne sont bien sûr ni Autrement ni la France qui inventèrent les atlas, même si la petite ville de Saint-Dié des Vosges s'enorgueillit d'avoir imprimé la première carte où figure le mot "Amérique" (C'est ce qui a servi de prétexte à la création du remarquable Festival international de géographie, le FIG, point de rencontre annuel des amateurs d'ouvrages et de débats sur la géographie et la géopolitique.

Longtemps, les atlas furent d'abord des recueils de cartes des terres et des mers, permettant aux navigateurs et aux gouvernants, qui ♠

13 GEOGRAPHY **13** GEOGRAPHY

⊕

commandaient souvent ces cartes, d'organiser leurs voyages et leurs conquêtes. Ces cartes furent alors des outils efficaces pour aider les souverains à affirmer leur contrôle sur ces nouveaux territoires et leurs richesses. De la simple représentation géographique, on passa ultérieurement à celle de l'histoire, avec, depuis le XIXe siècle, la parution d'atlas historiques de l'Europe et du monde.

Les années 1980 marquent cependant un tournant, avec la multiplication d'atlas différents, mettant l'accent non plus sur la simple localisation, la description des terres ou la répartition des hommes et de leurs activités, mais se proposant d'analyser, par le truchement de la cartographie et de ses divers modes de représentation (y compris les graphiques et schémas), des sujets particuliers liés à l'actualité du monde. Prolongeant, sans la connaître, l'œuvre magistrale d'Otto Neurath, grand précurseur de la représentation spatiale par les symboles et son remarquable ouvrage publié à Leipzig en 1930 [Neurath, 1930], les premiers exemples de ces "nouveaux atlas" naissent en Grande-Bretagne, avec en particulier le fameux The State of the World Atlas, publié en 1981 par Michael Kidron et Ronald Segal chez Pan Books, puis le War Atlas, publié par Kidron et Dan Smith chez Heinemann à Londres en 1983.

Saisissant vite l'intérêt de ces ouvrages d'un type nouveau, plusieurs auteurs et éditeurs français se lancent sur ce créneau éditorial, créant bientôt une véritable mode autour de ces outils de petit format (contrairement aux grands atlas traditionnels, ces livres se présentent souvent avec un nombre de pages réduit – le prix de la quadrichromie limite le volume, dans un format à l'italienne inférieur au A4) qui attirent un public de plus en plus nombreux. Si certains éditeurs (c'est le cas pour les premiers ouvrages de la série d'Autrement) se contentent de traduire les premiers atlas anglo-saxons, d'autres impulsent un renouveau du genre dans le cadre de ce qu'on peut désigner comme la nouvelle école de géopolitique française, inspirée incontestablement par les travaux d'Yves Lacoste, le fondateur en 1976, aux éditions François Maspero, de la revue Hérodote.

 $\bigcirc$ 

Le premier ouvrage de ce type est l'Atlas géostratégique que Gérard Chaliand publie avec Jean-Pierre Rageau chez Fayard [Chaliand et Rageau, 1983]. Les cartes en grands aplats colorés sont assez simples mais l'ouvrage est solide, rappelant l'apport des pionniers de la géopolitique, Ratzel et Mackinder, introduisant par la cartographie les grandes données culturelles et historiques (aires, religions, puissances impériales) en insistant sur le contexte historique du XXe siècle, l'héritage du second conflit mondial, la décolonisation et la guerre froide alors loin d'être terminée. L'étude des cas régionaux, qui constitue l'essentiel de l'ouvrage, introduit déjà la notion de perception de leur propre espace géopolitique par différents pays ou puissances mondiales, thème qui sera par la suite largement développé dans d'autres ouvrages (Citons en particulier L'Atlas des atlas. Le monde vu d'ailleurs, Courrier international, Artaud, 2008, recueil fascinant de cartes du monde entier exprimant les points de vue des mouvements nationalistes de divers pays). Suivront de près, à partir de 1988, la parution des atlas géopolitiques d'Alexandre de Marenches, ancien chef des services secrets français [Marenches, 1988], et de Jean Touscoz [Touscoz, 1988]. Ces ouvrages sont les derniers de l'ère de la guerre froide. La fin, en 1989, du monde bipolaire, auquel succède un paysage géopolitique multiforme et complexe, dans lequel les alliances sont en permanente recomposition, nécessite d'autres grilles de lecture, et, de fait, dynamise la production d'atlas géostratégiques ou géopolitiques (et même d'émissions de radio et de télévision régulières). Cette production n'a depuis lors cessé de croître.

En 1989 paraissent les premiers ouvrages d'une collection destinée à un public de géographes, d'urbanistes et de décideurs, "Dynamiques du territoire", parrainée par la maison de la Géographie RECLUS et la Documentation française (citons parmi les premiers parus: Denise Pumain et Thérèse

◈

14 GEOGRAPHY **14** GEOGRAPHY

⊕

Saint-Julien, Atlas des villes de France, puis Didier Paris, Nord-Pas-de-Calais et A-M. Lakota et C. Milelli, Ile-de-France, un nouveau territoire. Très documentée, basée sur une cartographie multiforme et exigeante, cette collection va s'enrichir de nombreux titres dont l'Atlas de la Russie et des pays proches, une excellente mise au point sur l'ex-URSS juste après son éclatement [Brunet et al. 1995] ou le remarquable Atlas de l'Europe dans le monde [Didelon et al., 2009] présentant un ensemble complet des modes d'insertion et d'influence de l'Union européenne dans son environnement mondial.

 $\bigcirc$ 

En 1991, les frères André et Jean Sellier publient, aux éditions La Découverte, l'Atlas des peuples d'Europe centrale. Le principe est de montrer, par des développements historiques, avec l'appui de nombreuses cartes, la formation au cours des siècles de l'identité des principaux peuples et des Etats correspondants au sein d'une grande aire culturelle. Le succès de ce premier ouvrage lance ce qui devient une série très prisée par un large public intéressé par les convulsions de régions transformées par la fin de la guerre froide [Sellier, 1993–1995].

De nombreux auteurs et éditeurs tentèrent de bénéficier à leur tour du succès de ces pionniers, sans que la qualité des cartes et analyses apporte toujours un renouvellement appréciable des points de vue [Le Robert 1999; Guellec1999]. L'engouement pour le genre aura des prolongements inattendus avec le lancement en 1990 (d'abord sur La Sept, puis sur la chaîne franco-allemande Arte) de l'émission de télévision "Le dessous des cartes", qui devient très populaire. Le format court (7 puis 11 minutes) permet de rendre compte d'un sujet d'actualité brûlante sous une forme attractive avec des cartes animées. L'Atlas du Dessous des cartes, publié chez Taillandier en 2005 par le responsable de la série TV, Jean-Christophe Victor, est un vif succès de librairie, même si les cartes, souvent simplistes et peu informatives, n'emportent pas toujours l'adhésion.

Qualifié de "bréviaire contre la mondialisation libérale" (in Le Monde, 24 janvier 2003), l'Atlas du Monde diplomatique [Monde

diplomatique, 2003] tente de rendre compte de l'évolution du monde et de ses conflits en analysant l'ensemble des facteurs qui déterminent les processus en cours, économiques, démographiques, écologiques, stratégiques. Les esquisses cartographiques, réalisées aux crayons de couleurs, représentant par leur aspect inachevé le monde en pleine transformation, connaissent un destin inattendu: en grand format, elles sont exposées comme objets artistiques dans plusieurs musées européens et à la Dokumenta 12 [Kassel, 2009].

Le père spirituel du renouveau de la géopolitique en France, Yves Lacoste, publie chez Larousse, en 2007, un Atlas de géopolitique qui complète son traité de géopolitique [Lacoste 2006, 2009]. Outre la synthèse ainsi présentée de plusieurs dizaines d'années de travail, cette double parution innove sur le plan cartographique par le recours systématique à des représentations simultanées (sur une même page, comme trois couches de dessins à lire en même temps) de processus complexes à trois échelles différentes, de plus en plus précises. Proche, par son esprit, l'Atlas de la mondialisation édité par l'équipe de Sciences Po (Marie-Françoise Durand, Philippe Copinschi, Benoit Martin, Patrice Mitrano, Delphine Placidi-Frot) présente différentes "clefs pour la compréhension de l'espace contemporain mondial" en s'intéressant aux processus globaux que sont les territoires contestés, les acteurs transfrontaliers, les nouvelles règles du jeu, etc. La cinquième édition [Presses de Science Po, 2010] comprend un intéressant chapitre sur "La Russie dans la mondialisation".

L'année 2010 a été particulièrement riche en nouveautés d'atlas géopolitiques, comme si les éditeurs se livraient à une course effrénée: Gérard Chaliand et Jean-Pierre Rageau, trente ans après leur premier ouvrage, publient chez Arthaud une Géopolitique des Empires; Les journaux La Vie-Le Monde s'associent pour publier, sous la houlette du géographe Christian Grataloup, un Atlas des mondalisations; Les éditions Robert Laffont sortent un Atlas des futurs du monde plus prospectif et incertain, réalisé par une équipe dirigée par Virginie Raisson; enfin le remarquable

ouvrage du géographe Michel Foucher, La bataille des cartes, analyse critique des visions du monde, livre une passionnante réflexion sur la cartographie. Pour ne citer que les principaux...

# LES PRÉCURSEURS

⊕

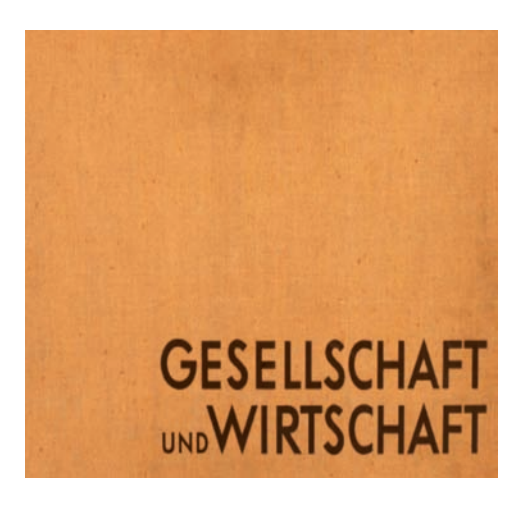

**Otto Neurath** Gesellschaft und Wirtschaft, Leipzig, 1930

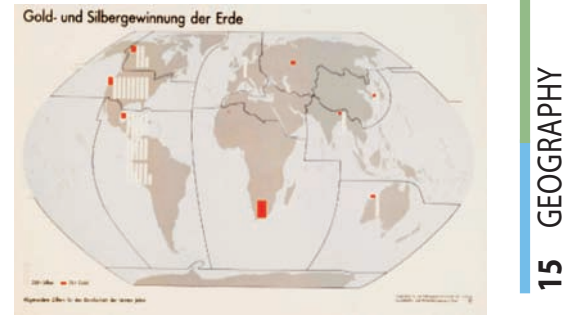

 $\bigoplus$ 

**15** GEOGRAPHY

◈

**Otto Neurath** Gesellschaft und Wirtschaft, Leipzig, 1930

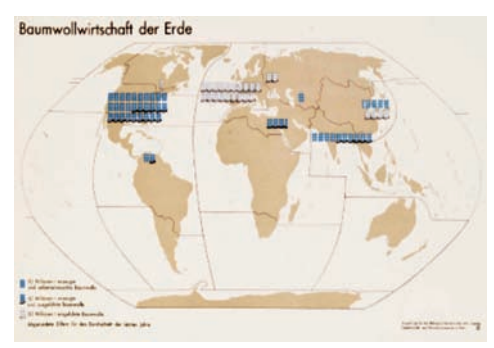

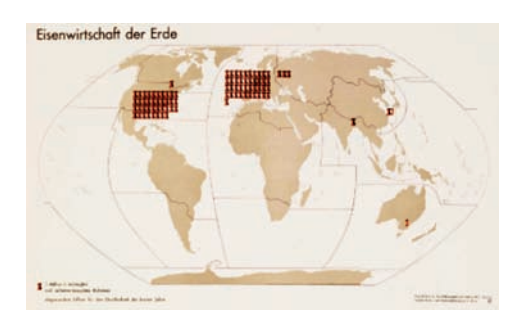

**Otto Neurath** Gesellschaft und Wirtschaft, Leipzig, 1930

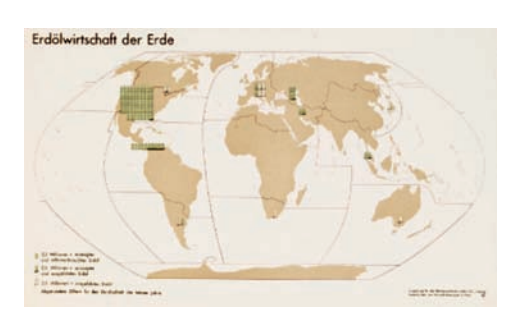

**Otto Neurath** Gesellschaft und Wirtschaft, Leipzig, 1930

**Otto Neurath** Gesellschaft und Wirtschaft, Leipzig, 1930

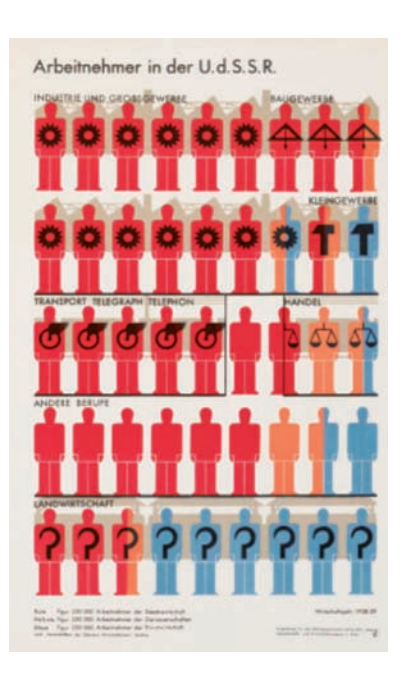

**Otto Neurath** Gesellschaft und Wirtschaft, Leipzig, 1930

gi111.indd 15 3.08.2011 14:38:15 3.08.2011 14:38:15

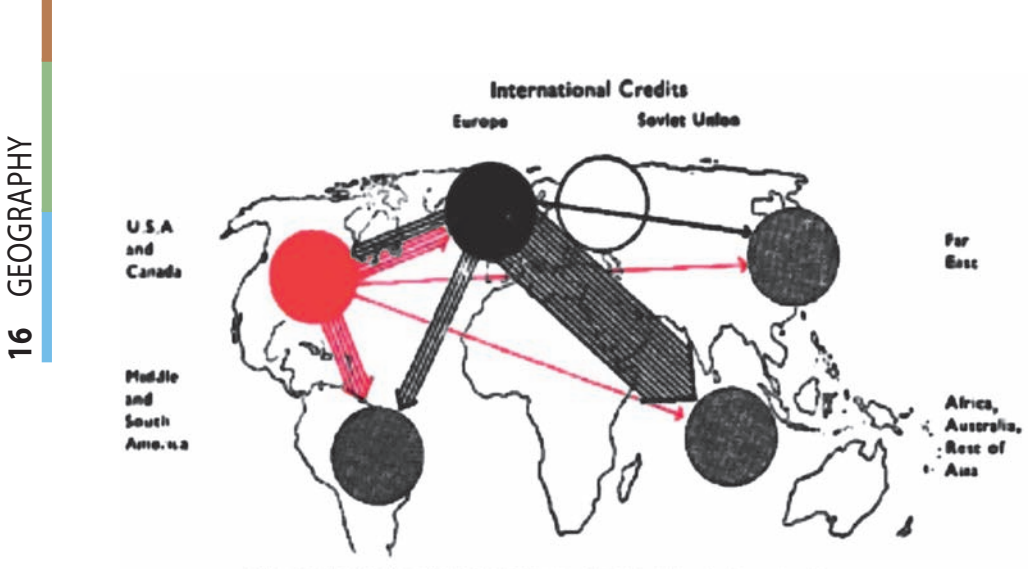

 $\bigoplus$ 

credits as in acl

**Otto Neurath** Crédits internationaux, 1936 (source inconnue), DR

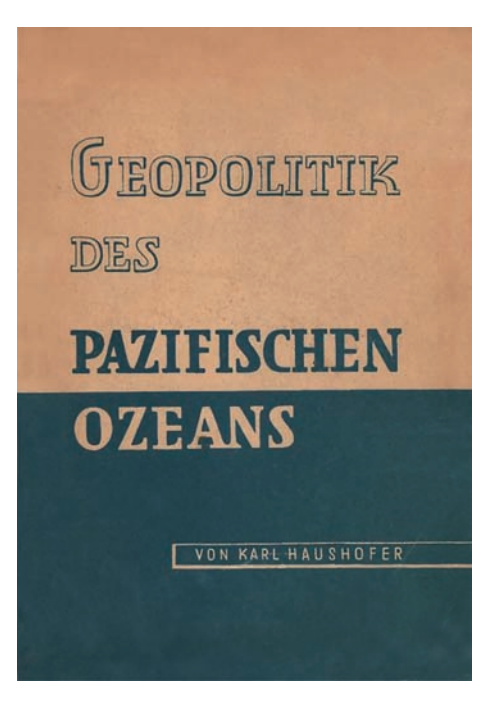

## **Karl Haushofer**

Geopolitik des Pazifischen Ozeans, Kurt Vowinckel Verlag, Heidelberg et Berlin. Avec nos remerciements à Tjebbe van Tijenet et à son musée de l'imaginaire

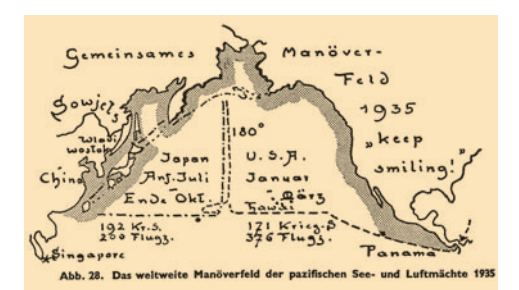

#### **Karl Haushofer**

Geopolitik des Pazifischen Ozeans, Kurt Vowinckel Verlag, Heidelberg et Berlin. Avec nos remerciements à Tjebbe van Tijenet et à son musée de l'imaginaire

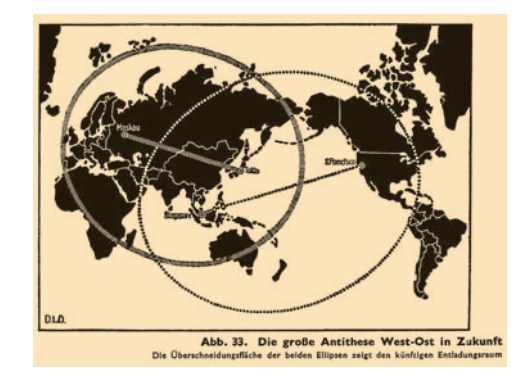

#### **Karl Haushofer**

Geopolitik des Pazifischen Ozeans, Kurt Vowinckel Verlag, Heidelberg et Berlin. Avec nos remerciements à Tjebbe van Tijenet et à son musée de l'imaginaire

◈

I7 GEOGRAPHY **17** GEOGRAPHY

⊕

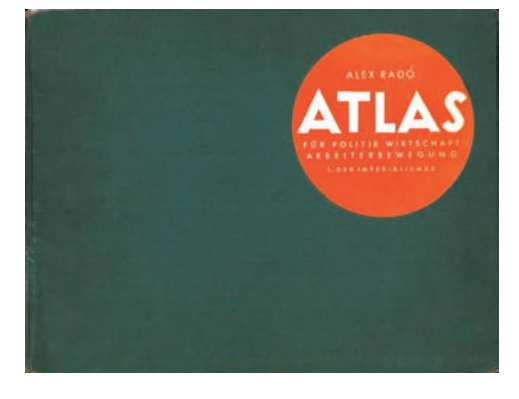

 $\bigoplus$ 

#### **Alexander Rado**

Geopolitik des Pazifischen Ozeans, Kurt Vowinckel Verlag, Heidelberg et Berlin. Avec nos remerciements à Tjebbe van Tijenet et à son musée de l'imaginaire

#### **Alexander Rado**

Geopolitik des Pazifischen Ozeans, Kurt Vowinckel Verlag, Heidelberg et Berlin. Avec nos remerciements à Tjebbe van Tijenet et à son musée de l'imaginaire

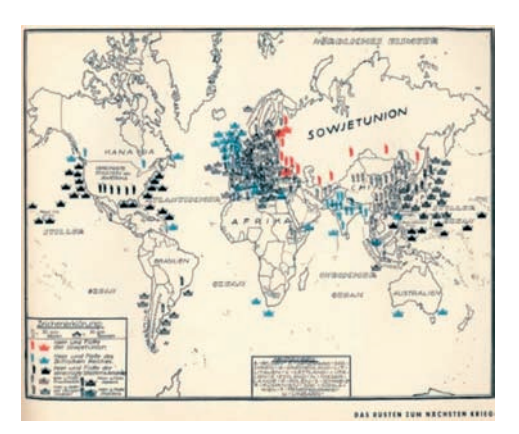

#### **Alexander Rado**

Atlas fur Politik Wirtschaft Arbeiterbewegung; "I. Der Imperialismus", Verlag fur Literatur und Politik, Vienne et Berlin, 1930. Avec nos remerciements à Tjebbe van Tijenet et à son musée de l'imaginaire

# **CONCLUSION**

Ainsi, en quelques années, l'édition française a su s'enrichir d'une solide expérience dans le domaine cartographique et géopolitique, comme en témoignent les nombreuses traductions étrangères que les ouvrages les plus réussis ont suscitées. Peu à peu, cette mode anglo-saxonne, qui a trouvé

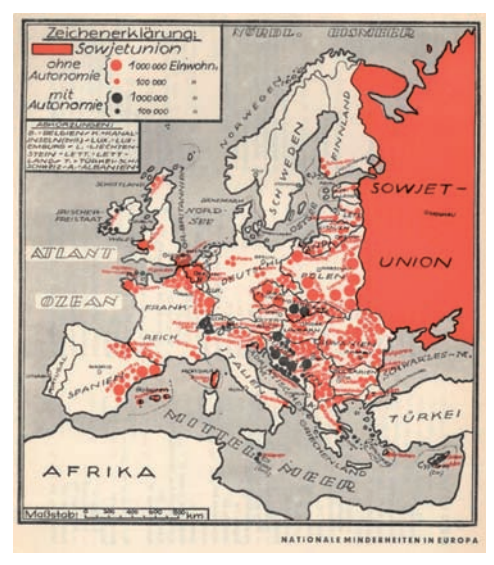

#### **Alexander Rado**

Atlas fur Politik Wirtschaft Arbeiterbewegung; "I. Der Imperialismus", Verlag fur Literatur und Politik, Vienne et Berlin, 1930. Avec nos remerciements à Tjebbe van Tijenet et à son musée de l'imaginaire

véritablement un épanouissement à la fois éditorial et intellectuel en France, se répand dans d'autres pays. Il y aura bientôt là matière à études universitaires et commentaires sur un genre bien particulier qu'est devenu la représentation géopolitique de notre planète et ses partis-pris idéologiques et esthétiques.  $\blacksquare$ 

# **REFERENCES**

1. Autrement, éditeur: http://www.autrement.com/rubriques.php?main\_menu=64&ed=1

♠

- 2. Brunet Roger, Eckert Denis et Kolossov Vladimir (1995) La Documentation française, Paris.
- 3. Chaliand Gérard et Rageau Jean-Pierre (1983) Atlas stratégique. Géopolitique des rapports de forces dans le monde, Fayard, Paris.
- 4. Didelon Clarisse, Grasland Claude, Richard Yann (2009) Atlas de l'Europe dans le monde. La Documentation française, Paris.
- 5. Foucher Michel (2010) La bataille des cartes, analyse critique des visions du monde, François Bourin Paris.
- 6. Guellec Jean (1999) Atlas de l'espace mondial, Ellipse.
- 7. Lacoste Yves (2006, 2009) Géopolitique, la longue histoire d'aujourd'hui, Larousse.
- 8. Le Robert (1999) Atlas géopolitique et culturel, complément au dictionnaire Le Robert des noms propres, Editions Le Robert.
- 9. Marenches Alexandre de (1988) Atlas géopolitique, Stock.
- 10. Monde diplomatique (2003, 2006 puis 2009) L'atlas du monde diplomatique, Paris. L'atlas sera repris en version complètement renouvelée chez Armand Colin, 2009. L'équipe éditoriale regroupe – autour d'Alain Gresh, Philippe Rekacewicz et Dominique Vidal – Jean Radvanyi, Catherine Samary et Gilbert Achcar.
- 11. Neurath, Otto, see http://www.stroom.nl/webdossiers/webdossier.php?wd\_id=2615745
- 12. Rado Alexander (1930) Atlas fur Politik Wirtschaft Arbeiterbewegung; "I. Der Imperialismus", Verlag fur Literatur und Politik, Vienne et Berlin.
- 13. Sellier André et Jean (1993) Atlas des peuples d'Orient, La Découverte (couvrant le Moyen-Orient, le Caucase et l'Asie centrale).
- 14. Sellier André et Jean (1995) Atlas des peuples d'Europe occidentale, La Découverte.
- 15. Touscoz Jean (1988) Atlas géostratégique, Paris, Larousse.

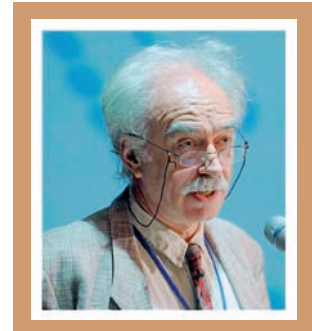

 Professor **Jean Radvanyi** is a French geographer specializing on Russian, Post-Soviet and Caucasian studies. Professor at the Institute for Oriental Languages and Civilization in Paris, he is currently Director of the French-Russia research center in Moscow. He is the author or co-editor of several atlases: Atlas du Caucase (with N. Beroutchashvili), Ed. Autrement, Paris, 2010; Atlas du Monde diplomatique, Armand Colin, Paris 2009, and of several books: La nouvelle Russie (2<sup>nd</sup> ed. Armand Colin, 2007); Les Etats Post-Soviétiques (3rd ed. Armand Colin, 2011).

GEOGRAPHY **18** GEOGRAPHY  $\frac{8}{10}$ 

⊕